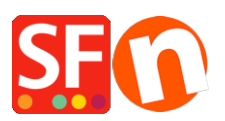

[Wissensdatenbank](https://shopfactory.deskpro.com/de/kb) > [Versand und Steuern](https://shopfactory.deskpro.com/de/kb/shipping-and-taxes) > [Warum kann ich keine Versandmethoden](https://shopfactory.deskpro.com/de/kb/articles/why-can-t-i-see-any-shipping-methods) [sehen?](https://shopfactory.deskpro.com/de/kb/articles/why-can-t-i-see-any-shipping-methods)

Warum kann ich keine Versandmethoden sehen? Elenor A. - 2021-12-08 - [Versand und Steuern](https://shopfactory.deskpro.com/de/kb/shipping-and-taxes)

Dies kann passieren, wenn Sie nicht allen Produkten eine gemeinsame Versandart zugewiesen haben.

ShopFactory zeigt alle Versandmethoden an, die verschiedene Produkte, die ein Kunde kauft, gemeinsam haben. Aber wenn ein Kunde mehrere Produkte kauft und diese Produkte alle unterschiedliche Versandmethoden haben, weiß er nicht, welche Versandmethode er wählen soll.

Aus diesem Grund müssen Sie in Ihrem Shop eine Versandart angeben, die für alle Produkte gilt.

Um zusätzliche Frachtkosten für ein bestimmtes Produkt zu berücksichtigen, können Sie einfach eine Bearbeitungsgebühr direkt dem Produkt zuweisen.

Diese Bearbeitungsgebühr wird dann zu den Versandkosten addiert, um die zusätzlichen Versandkosten für das jeweilige Produkt zu decken.